# **ADOBE PREMIER**

**Основы монтажа цифрового видео**

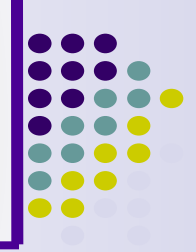

- Цифровое видео (DV) общее обозначение любого видеосигнала, хранящегося в цифровом формате. Виды DV:
	- miniDV любительский формат обычных цифровых камер
	- $\bullet$  DVCam профессиональный формат Sony, использующий более надежный сигнал.
	- $\bullet$  DVCPro50 профессиональный формат Panasonic с удвоением стандартной частоты кадров
- Аналоговое видео (VHS, Hi8, BetacamSP) можно конвертировать в цифровой сигнал с помощью платы видео ввода (карты оцифровки) или камеры DV.

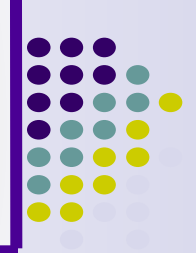

#### **Любой отснятый видеоматериал требует выполнения ряда операций:**

- **● убрать "лишние" видеосюжеты,**
- **● состыковать отдельные фрагменты видеоматериала,**
- **● выполнить между ними переходы,**
- **● добавить спецэффекты и титры.**
- Виды видеомонтажа: линейный, нелинейный и гибридный

### **Понятие видео монтажа**

- 
- Линейный перезапись видеоматериала с двух (или нескольких) видеоисточников на видеоприемник с вырезанием ненужных и "склейкой" нужных видеосцен и добавлением эффектов, о которых говорилось выше. Недостаток - потеря качества, высокая трудоемкость и большое количество видеоаппаратуры
- Нелинейный осуществляется на базе специализированных компьютерных систем. Черновые видеоматериалы сначала заносятся " в компьютер", а затем производятся монтажные процедуры. Достоинства - практически отсутствие потерь качества, значительная экономия видеоаппаратуры. Недостатки работа не в реальном времени, большое время обработки видеоматериала, высокая трудоемкость, ограниченный объем заносимого в компьютер видеоматериала.
- Гибридный сочетает в себе достоинства первых двух (нелинейная видеомонтажная система выступает в роли видеоисточника). Недостаток - как правило, более высокая цена.

#### **Традиционный линейный видеомонтаж**

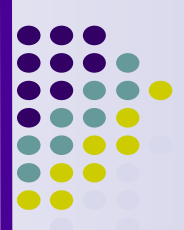

#### Монтажная система для прямой склейки:

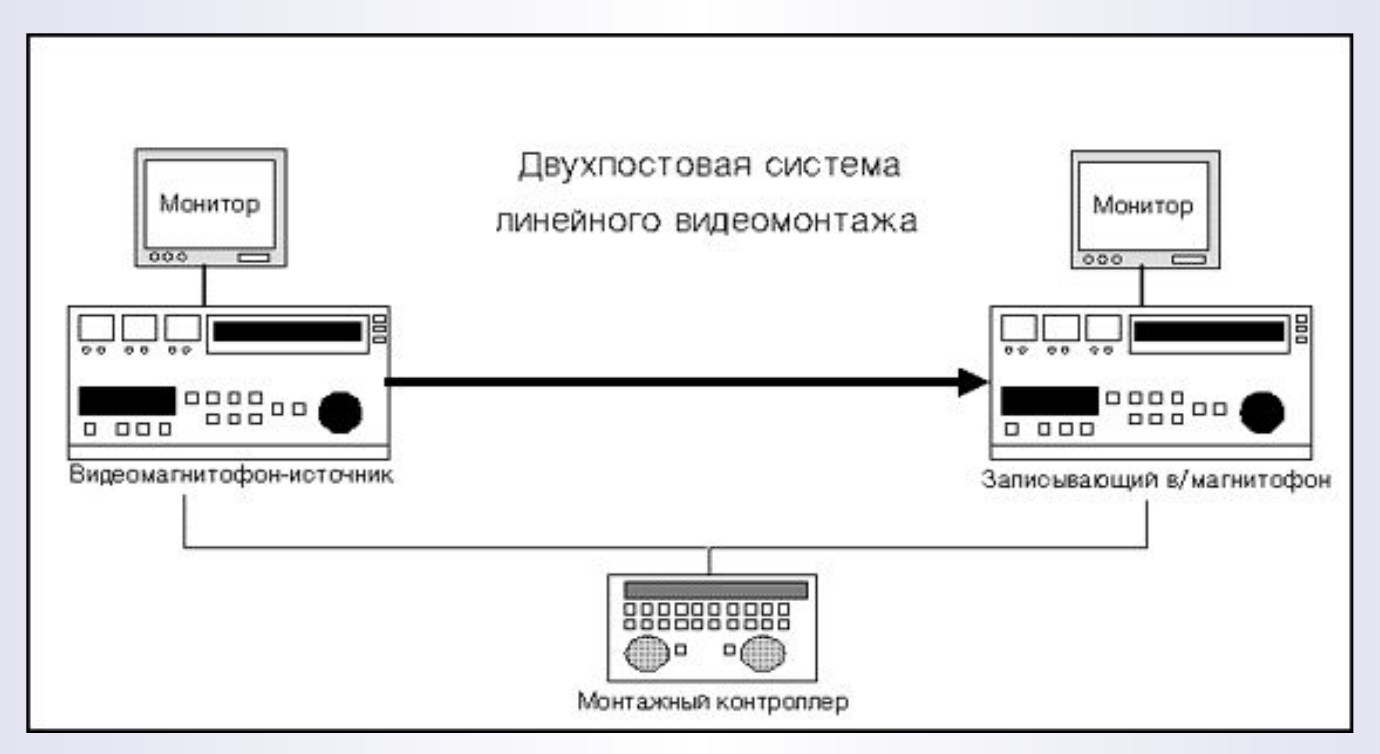

#### **Прямая склейка**

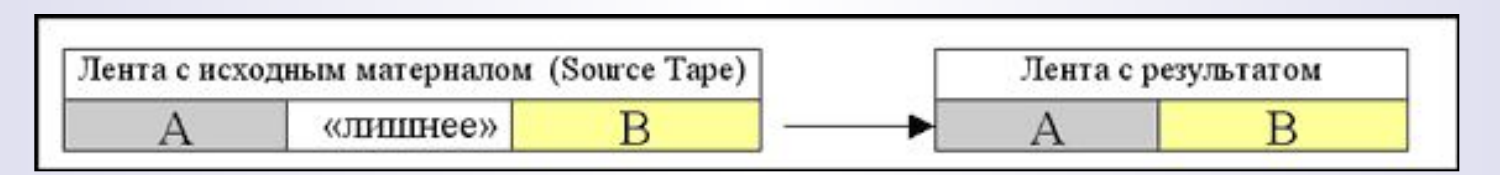

#### **Традиционный линейный видеомонтаж**

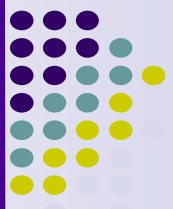

Монтажная система из трех магнитофонов для создания эффектов плавных переходов – A/B-roll монтажная система

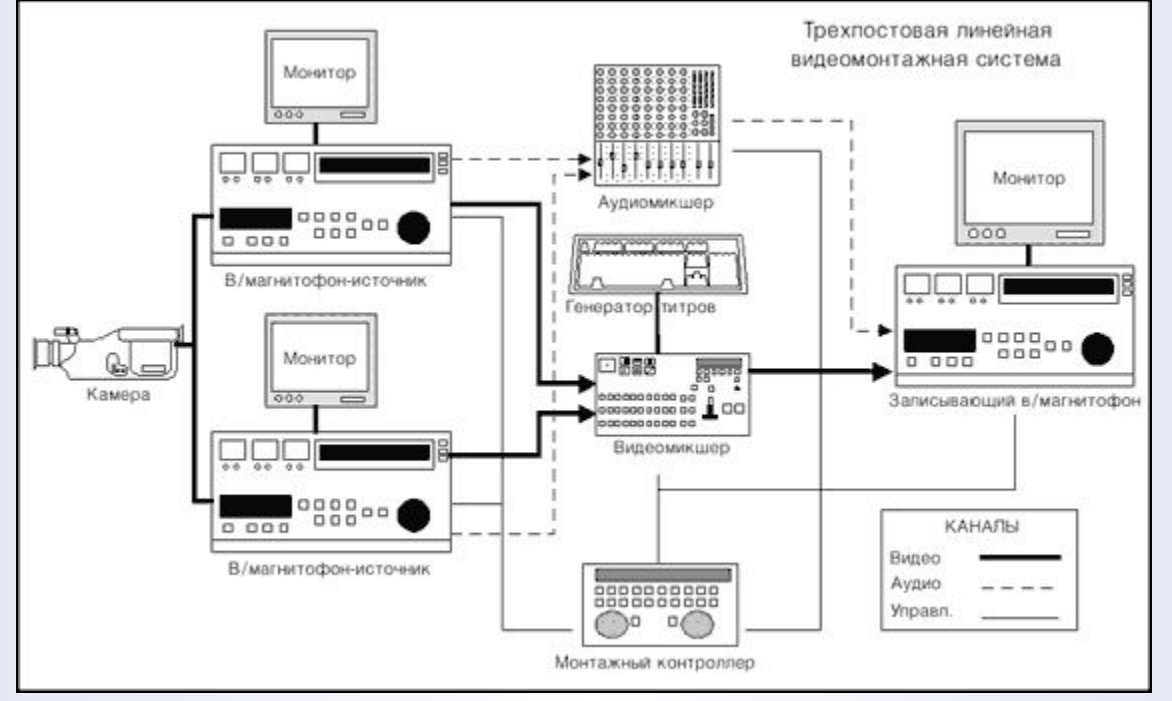

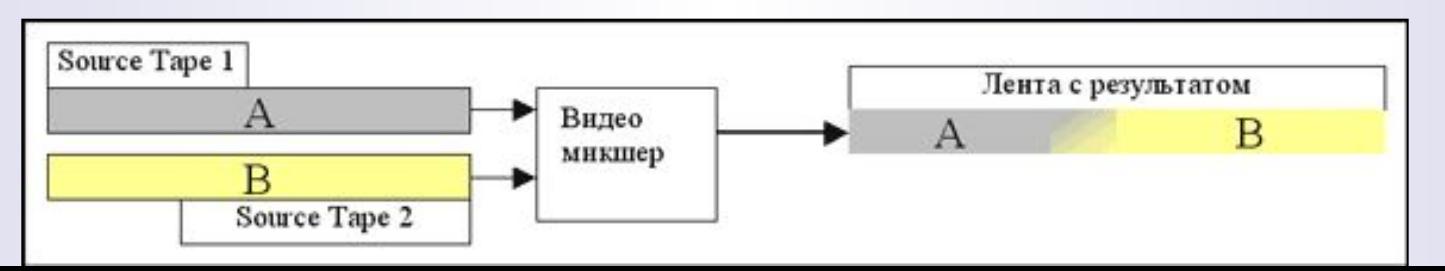

## **Цифровой нелинейный видеомонтаж**

#### **Преимущества:**

- возможности по обработке и монтажу видеоматериала определяются только возможностями используемого ТО и ПО, могут оперативно изменяться и наращиваться
- компактность системы
- сохранение исходного уровня качества
- "мгновенный" доступ к любому фрагменту,
- широкие возможности контроля процесса монтажа,
- создание новых визуальных эффектов
- автоматическая синхронизация видео со звуком

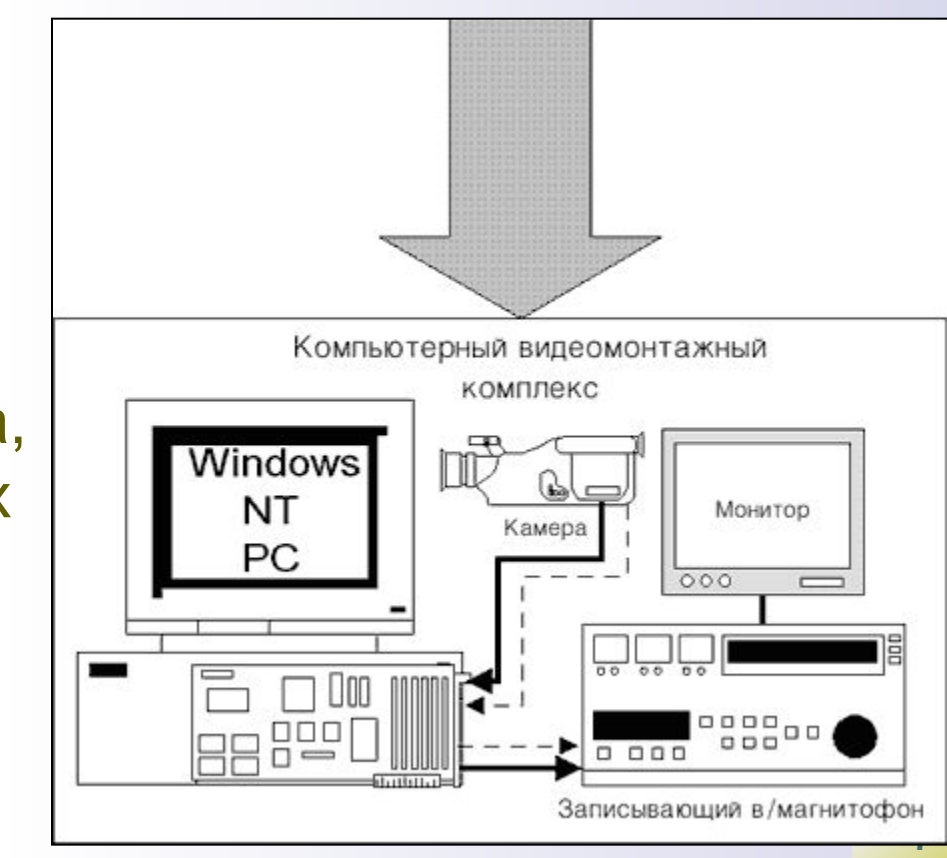

# **Инструменты монтажа**

- Прямая склейка
- Монтаж с двух рулонов (A/B Roll)
- Микширование и обработка звука
- Цифровые видеоэффекты (DVE)
- Генератор символов (титры)
- Монтажный лист (перечень монтажных переходов)
- Пакетный ввод

# **Порядок действий при монтаже**

- 
- **● Создание сопроводительного листа** просмотр и сбор всех монтажных материалов
- **● Оцифровка** при записи с аналогового источника или перенос видео данных из цифровой камеры на винчестер.
- **● Создание проекта монтажного листа** и импорт в него ссылок на все выбранные материалы: видео, звук, статические изображения
- **● Черновой монтаж/нарезка фрагментов** упорядочение клипов в монтируемой программе
- **● Предварительный просмотр** просмотр материалов без переходов и спецэффектов

# **Порядок действий при монтаже**

- 
- **● Чистовой монтаж** окончательная подгонка фрагментов посредством инструментов редактирования.
- **● Создание спецэффектов и титров** ввод титров, наложение клипов, движения, аудио и видеоэффектов, анимации.
- **● Обработка звука** редактирование на уровне компоненты кадра для точного монтажа, использование микшера (затухание, панорамирование звука), аудио эффекты для повышение качества звука
- **● Вывод** экспорт готовой программы на пленку или сохранение в файлах видеоформатов.

**Минимальные требования к ПК для монтажа для любительском уровне**

- Процессор Pentium 500
- Windows 2000 Pro
- Microsoft DirectX-совместимый интерфейс IEEE 1349
- Винчестер большого объема со скоростью считывания данных 5 Мб/с (SCSI)
- True color монитор

## **Дополнительные требования к ПК для профессионалов**

- 
- Устройство оцифровки/воспроизведения видео:
	- плата FireWire/iLink (передача данных со скоростью от 100 до 400 Мбит/с), цифровая камера или дека,
		- плата оцифровки видео (имеют собственный микропроцессор) и аналоговая дека
- Монитор NTSC
- Аппаратные средства для ускорения расчета эффектов (компании Matrox, Targa, Fast и др.)